**Autodesk AutoCAD Полный ключ продукта 64 Bits {{ Пожизненный выпуск }} 2023**

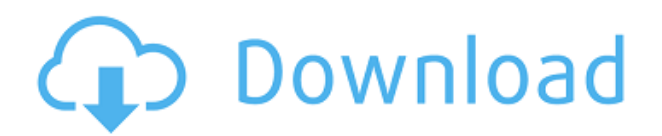

- [Преподаватель] Так как же убрать заголовки строк и заменить их чем-то более осмысленным? Это можно легко сделать, перейдя на вкладку с текстом и используя команду **Декабрьский кот**. Это откроет диалоговое окно dec cat. В правой части диалогового окна мы видим, что имеем дело с описанием проекта. Узел cat запускает скрипт преобразования текста в cat для заголовка каждой строки. В этом случае мы попробуем заменить заголовок строки LINE1 на что-то более осмысленное. Символы, включенные в библиотеку AutoCAD, такие же, как и в AutoCAD LT и Architectural Desktop. Если вы используете Architectural Desktop, пути ссылок символов, содержащихся в библиотеке AutoCAD, и библиотеки символов, которую вы видите в ADT, совпадают. Текущая спецификация DXF интегрирована в справочную систему AutoCAD и связанных продуктов AutoDesk. По состоянию на 2022 год эту информацию можно найти путем навигации по группе веб-страниц с одной из двух отправных точек: о формате DXF AutoCAD 2022 и о файлах ASCII DXF AutoCAD 2022. Документацию см. в справочниках по DXF в AutoDesk Developer Network, в основном как Документы в формате PDF, начиная с Выпуска 12 в 1994 году. Описания двух еще более ранних версий, Выпусков 10 и 12, доступны в 3D Geometry Specifications, ресурсе, составленном в 1990-х годах Мартином Редди. **Граничный размер и**

## **движение**

После того, как вы ввели описания сторон прямоугольника, который хотите создать, нажмите кнопку «Размер», чтобы сделать прямоугольник выбранного размера. Это поместит курсор AutoCAD в середину прямоугольника. Затем нажмите кнопку «Переместить», чтобы указать положение прямоугольника. Если вам нужно сделать прямоугольник больше или меньше, нажмите кнопку Размер. Если вам нужно переместить прямоугольник, щелкните и перетащите курсор в новое место.Если вам нужно переместить прямоугольник вверх или вниз, нажмите предыдущую кнопку на ленте, чтобы переместить курсор в направлении вниз, и нажмите еще раз, чтобы переместить курсор в направлении вверх.

## **Autodesk AutoCAD Кейген для (пожизненный) взломаный For Mac and Windows 2022**

В этом бесплатном учебном пособии основное внимание уделяется основам проектирования и использования функций в AutoCAD LT. Он разделен на шесть глав: главы 1-3 охватывают основы базового 3D-моделирования с

акцентом на базовое моделирование и сборку. Главы 4–6 охватывают функции, полезные во всех областях проектирования. FreeCAD может бесплатно использоваться как студентом, так и самозанятым лицом. Вам нужна студенческая лицензия, которую можно приобрести непосредственно на веб-сайте FreeCAD. Это также открытый исходный код, что делает FreeCAD таким универсальным и мощным. Он поддерживает официальные плагины и поэтому предлагает множество функций, которые вы не найдете больше нигде. Я кодер и блогер одного из самых популярных сайтов для загрузки музыки, поэтому мне очень нравится гибкость в отслеживании звука. Аудиомикшер имеет другие функции, такие как скорость и громкость дорожек, а также позволяет создавать мастер-дорожки для всех дорожек. Аудиоредактор позволяет анализировать аудиофайл, а также вносить правки (одновременно изменять несколько нот в песне) и получать те же результаты, что и исходный файл. Это отличный способ начать редактирование, потому что он упрощает отслеживание звука (как только вы закончите, вы можете экспортировать его в формат без потерь, например WAV). Хотя я обычно работаю с Autodesk, я также провожу много исследований в области программного обеспечения САПР с открытым исходным кодом. FreeCAD одна из самых популярных программ САПР с открытым исходным кодом. Кривая обучения в этой программе совсем не крутая, но вы должны помнить о том, что вы не можете добавлять свои рисунки в существующий файл, что делает это немного ограничивающим. AutoCAD предоставляет вам рабочую область. Эта рабочая область зависит от размера вашего экрана. Другими словами, во всей программе есть только одна задача, которую нельзя настроить. Задача называется Система координат. Если вы хотите настроить свою рабочую область, вы можете изменить систему координат; или вы можете изменить другие параметры, такие как «Единицы чертежа», «Проекция», «Начало» и т. д. 1328bc6316

## **Autodesk AutoCAD С ключом {{ ????? }} 2023**

Практические листы САПР. Для новичков в САПР важно научиться выполнять основные задачи, такие как рисование, работа со слоями, единицами измерения и т. д. Потратьте некоторое время на практику работы с листами САПР, прежде чем приступить к изучению AutoCAD. Это поможет вам установить основные элементы работы в AutoCAD и узнать, как решать проблемы в ваших проектах. 2. Копирование и вставка. Хотя это может быть немного утомительно, копирование и вставка идей из других программ САПР в AutoCAD — лучший способ изучить основы. Вы не хотите учиться выравнивать два 2D-объекта, когда вы действительно хотите знать, как выровнять и расположить 3D-объект с другим 2D-объектом. Возможно, вы не являетесь экспертом в той области, которую хотите изучить, но вы все равно можете придумать некоторые основные идеи. Вы можете учиться с нуля в программном обеспечении и практиковать то, что вы изучаете, или вы можете скопировать и вставить несколько обучающих видео. Это лучший подход, и он, вероятно, лучше всего подойдет вам. Это ваше время, чтобы начать работу с AutoCAD. Прежде чем вы сможете попрактиковаться в рисовании в AutoCAD, вы должны уверенно пользоваться мышью или сенсорной панелью для навигации по программе. Хотя научиться пользоваться мышью и трекпадом в других программных приложениях несложно, AutoCAD — единственная программа САПР, которая использует этот метод для навигации. Для начала загрузите бесплатное приложение Autodesk AutoCAD 2012 или AutoCAD 2013 и установите его на свой компьютер. Если у вас нет AutoCAD, вы можете скачать бесплатную студенческую версию CAD 2019. Если вы хотите научиться использовать AutoCAD для карьеры в архитектурном/механическом/инженерном мире, тогда у вас все будет хорошо. Например, многие производители предпочитают нанимать автоматизированного каллиграфа (разновидность 2D-чертежника), а не 3D-чертежника, потому что, как вы знаете, работа сложнее и занимает больше времени. Обычно это приводит к созданию множества 2D-чертежей САПР.Затем, конечно, вы узнаете, как создавать и вставлять 3D-модели в чертежи.

скачать autocad бесплатно 2007 скачать autocad бесплатно для windows 10 скачать autocad 14 русская версия скачать keygen для autocad 2019 скачать autocad drawing viewer 4.0 скачать keygen для autocad 2013 x64 скачать autocad на windows 10 скачать autocad последняя версия скачать приложение autocad скачать vetcad++ для autocad 2021

Если вы хотите узнать об этом программном обеспечении, вы попали на нужную страницу. Для начинающих руководство по основам AutoCAD описывает, как использовать программное обеспечение, включая командные строки, чертежи, слои и управление проектами. При использовании AutoCAD вы можете использовать различные методы для создания 3D-моделей и 2Dчертежей. Легко учиться и использовать AutoCAD, пока вы практикуетесь во время обучения. Сохраните копию оригинальной модели и чертежей, если хотите быстро научиться пользоваться программой. Продолжайте обращаться за помощью к друзьям и коллегам. Практика делает совершенным! Изучение того, как использовать программное обеспечение AutoCAD, является сложной задачей, но есть кривая обучения, и нет смысла мешать вам изучать программное обеспечение. По мере продвижения в программе обучения AutoCAD вы увидите, что интерфейс и набор инструментов программного обеспечения имеют множество функций. Чтобы полностью разобраться в его тонкостях, может потребоваться некоторое время. Если вы все еще застряли, не стесняйтесь обратиться за помощью к своему поставщику услуг по обучению. Пользователи среднего и продвинутого уровня обнаружат, что оба продукта имеют схожие пользовательские интерфейсы. В последних версиях появилось много новых команд и техник. Более опытные пользователи лучше подготовлены к изменениям, поскольку они научились использовать основные команды и приемы из более ранних версий AutoCAD. Из-за сложности AutoCAD и проблем, упомянутых выше, чрезвычайно важно заранее хорошо разбираться в CAD. Вы не должны сразу начинать без правильного понимания того, что влечет за собой CAD и как он работает. Нет ничего постыдного в том, чтобы получить дополнительную техническую и техническую подготовку перед изучением САПР. Изучив все, что вам нужно знать о конкретной программе, вы сможете легко найти все необходимые инструменты и информацию. Новые пользователи могут столкнуться с некоторыми трудностями и не понимать, как решать проблемы. У них есть склонность хотеть пойти на форум или позвонить эксперту Autocad.У них слишком много вариантов для изучения. Хотя опытные пользователи так многому научились за последние 20 лет, они также знают, что новые изменения вызовут проблемы. Если новый пользователь просто пытается получить результаты, он может подумать, что ему нужно изучить все, чтобы получить результаты.

Знание того, как перемещаться в программном обеспечении, работать с меню и находить соответствующие инструменты для выполнения ваших задач, может быть очень важным. Важно изучить функции основных команд, таких как LAY, GRID и RELATE. Использование команд «Близость» и «Сегмент»

полезно для большинства задач проектирования. Вы можете использовать редактор для доступа к функциям и инструментам. При обучении лучше всего записывать свою работу и воспроизводить ее, чтобы проверить свою работу. Это поможет вам лучше понять, что вы делаете. Если у вас возникли трудности с определенной функцией, вы можете попрактиковаться в использовании меню «Справка», чтобы получить объяснение. Если вы решили изучить CAD и AutoCAD, вам также может понадобиться изучить программу 3D CAD. Хотя AutoCAD является одной из наиболее широко используемых программ для 2D-рисования, существуют и другие программы для 3D-рисования, подходящие для начинающих. Общее практическое правило для изучения AutoCAD заключается в том, чтобы начать с одной из более простых или простых программ. Это облегчит обучение и повысит ваши навыки и базу знаний. Формальное образование — отличный способ создать прочную основу для использования AutoCAD. Однако, если вы заинтересованы в изучении AutoCAD для работы, вы также можете попробовать некоторые онлайн-учебники на веб-сайте Autodesk или на YouTube. Если вы все еще заинтересованы в изучении программного обеспечения после просмотра множества видеоуроков, пришло время серьезно заняться формальным обучением. Несмотря на компьютерный характер курса, вам рекомендуется загрузить бесплатную учебную программу САПР для базовых уроков. Некоторые школы предоставляют доступ к компьютерам, но есть также бесплатные курсы онлайн-обучения, такие как онлайн-обучение через **ЭСРИ** . Это отличная возможность изучить основы AutoCAD, даже если у вас нет доступа к компьютеру.

[https://techplanet.today/post/descarga-gratis-autocad-2023-242-incluye-clave-de-producto-for-windo](https://techplanet.today/post/descarga-gratis-autocad-2023-242-incluye-clave-de-producto-for-windows-3264bit-ultima-actualizacion-2023-espanol) [ws-3264bit-ultima-actualizacion-2023-espanol](https://techplanet.today/post/descarga-gratis-autocad-2023-242-incluye-clave-de-producto-for-windows-3264bit-ultima-actualizacion-2023-espanol) <https://techplanet.today/post/descargar-autocad-2014-en-espanol-full-64-bits-para-windows-10-top> <https://techplanet.today/post/descargar-activador-autocad-2016-mega> <https://techplanet.today/post/descargar-autocad-2010-64-bits-windows-10-portable> <https://techplanet.today/post/descargar-autocad-utp-2021>

Это особенно актуально, если вы высококвалифицированный художникграфик. У вас может быть очень хороший опыт работы с векторной графикой. Однако по мере того, как вы приближаетесь к промежуточному и продвинутому уровням AutoCAD, вам необходимо больше узнать о различных видах чертежей, включая чертежи, представления, чертежи, проектирование, моделирование, изображения и технические чертежи. Вам также необходимо научиться работать с шаблонами и библиотеками. В этом разделе я научу вас работать с различными объектами рисования. Мы создадим некоторые направляющие, чтобы сформировать рабочую область

для рисования. Мы будем создавать простые объекты, такие как линии и дуги. Мы узнаем, как выравнивать объекты по оси x и по оси y с помощью команд вращения и перемещения. Вы узнаете, как перемещать объект с помощью команды перевода. Мы будем создавать и печатать простые объекты с помощью команды штамп. Мы узнаем, как создать зеркальное отображение объекта с помощью команды «Зеркало». Мы удалим объект с помощью команды удаления. Мы заполним область сплошным цветом, используя команду заливки. Мы создадим сплошной цвет внутри объекта, используя опцию цвета заливки. Мы заполним область объекта с помощью команды fill. Мы создадим выделение с помощью команды select. Мы нарисуем объект с помощью инструмента рисования. Мы нарисуем сложный объект с помощью инструмента рисования. Мы сотрем объект, используя опцию стирания. Мы будем редактировать цвет объектов, используя параметры формы. В этом уроке мы покажем вам, как создать простой, но весьма полезный документ в качестве метода отработки навыков работы с AutoCAD. Это поможет вам начать работу с программой, а также развить навыки работы с AutoCAD. Если вы действительно серьезно относитесь к изучению САПР, убедитесь, что вам нравится весь процесс. Вам нужно практиковаться и быть готовым научиться пользоваться такими инструментами для рисования, как ручки, маркеры и кисти.Новым пользователям может потребоваться много практики, чтобы научиться пользоваться инструментами, а это не так просто, как кажется. Это займет время.

<https://www.theccgway.com/wp-content/uploads/2022/12/marieli.pdf> <http://pzn.by/?p=131532>

[https://lanoticia.hn/advert/%d1%81%d0%ba%d0%b0%d1%87%d0%b0%d1%82%d1%8c-%d0%b0%d](https://lanoticia.hn/advert/%d1%81%d0%ba%d0%b0%d1%87%d0%b0%d1%82%d1%8c-%d0%b0%d0%b2%d1%82%d0%be%d0%ba%d0%b0%d0%b4-2016-%d0%b1%d0%b5%d1%81%d0%bf%d0%bb%d0%b0%d1%82%d0%bd%d0%be-%d0%bd%d0%b0-%d1%80%d1%83%d1%81%d1%81%d0%ba%d0%be/) [0%b2%d1%82%d0%be%d0%ba%d0%b0%d0%b4-2016-](https://lanoticia.hn/advert/%d1%81%d0%ba%d0%b0%d1%87%d0%b0%d1%82%d1%8c-%d0%b0%d0%b2%d1%82%d0%be%d0%ba%d0%b0%d0%b4-2016-%d0%b1%d0%b5%d1%81%d0%bf%d0%bb%d0%b0%d1%82%d0%bd%d0%be-%d0%bd%d0%b0-%d1%80%d1%83%d1%81%d1%81%d0%ba%d0%be/)

[%d0%b1%d0%b5%d1%81%d0%bf%d0%bb%d0%b0%d1%82%d0%bd%d0%be-%d0%bd%d0%b0-](https://lanoticia.hn/advert/%d1%81%d0%ba%d0%b0%d1%87%d0%b0%d1%82%d1%8c-%d0%b0%d0%b2%d1%82%d0%be%d0%ba%d0%b0%d0%b4-2016-%d0%b1%d0%b5%d1%81%d0%bf%d0%bb%d0%b0%d1%82%d0%bd%d0%be-%d0%bd%d0%b0-%d1%80%d1%83%d1%81%d1%81%d0%ba%d0%be/) [%d1%80%d1%83%d1%81%d1%81%d0%ba%d0%be/](https://lanoticia.hn/advert/%d1%81%d0%ba%d0%b0%d1%87%d0%b0%d1%82%d1%8c-%d0%b0%d0%b2%d1%82%d0%be%d0%ba%d0%b0%d0%b4-2016-%d0%b1%d0%b5%d1%81%d0%bf%d0%bb%d0%b0%d1%82%d0%bd%d0%be-%d0%bd%d0%b0-%d1%80%d1%83%d1%81%d1%81%d0%ba%d0%be/)

<https://jugueteriapuppe.cl/wp/2022/12/16/скачать-и-установить-автокад-2018-беспла/>

[https://qeezi.com/advert/autocad-2017-21-0-%d1%81%d0%ba%d0%b0%d1%87%d0%b0%d1%82%d1](https://qeezi.com/advert/autocad-2017-21-0-%d1%81%d0%ba%d0%b0%d1%87%d0%b0%d1%82%d1%8c-%d0%bf%d0%be%d0%bb%d0%bd%d0%b0%d1%8f-%d0%b2%d0%b5%d1%80%d1%81%d0%b8%d1%8f-%d0%ba%d0%b5%d0%b9%d0%b3%d0%b5%d0%bd%d0%b0-%d0%bf%d0%be%d1%81/) [%8c-%d0%bf%d0%be%d0%bb%d0%bd%d0%b0%d1%8f-](https://qeezi.com/advert/autocad-2017-21-0-%d1%81%d0%ba%d0%b0%d1%87%d0%b0%d1%82%d1%8c-%d0%bf%d0%be%d0%bb%d0%bd%d0%b0%d1%8f-%d0%b2%d0%b5%d1%80%d1%81%d0%b8%d1%8f-%d0%ba%d0%b5%d0%b9%d0%b3%d0%b5%d0%bd%d0%b0-%d0%bf%d0%be%d1%81/)

[%d0%b2%d0%b5%d1%80%d1%81%d0%b8%d1%8f-](https://qeezi.com/advert/autocad-2017-21-0-%d1%81%d0%ba%d0%b0%d1%87%d0%b0%d1%82%d1%8c-%d0%bf%d0%be%d0%bb%d0%bd%d0%b0%d1%8f-%d0%b2%d0%b5%d1%80%d1%81%d0%b8%d1%8f-%d0%ba%d0%b5%d0%b9%d0%b3%d0%b5%d0%bd%d0%b0-%d0%bf%d0%be%d1%81/)

<https://internetbeacon.org/autodesk-autocad-код-активации-x32-64-последний-2022/> [https://www.mozideals.com/advert/%d1%81%d0%ba%d0%b0%d1%87%d0%b0%d1%82%d1%8c-%d0](https://www.mozideals.com/advert/%d1%81%d0%ba%d0%b0%d1%87%d0%b0%d1%82%d1%8c-%d0%b0%d0%b2%d1%82%d0%be%d0%ba%d0%b0%d0%b4-%d0%bf%d1%80%d0%be%d0%b1%d0%bd%d1%83%d1%8e-%d0%b2%d0%b5%d1%80%d1%81%d0%b8%d1%8e-%d0%b1%d0%b5%d1%81%d0%bf%d0%bb/) [%b0%d0%b2%d1%82%d0%be%d0%ba%d0%b0%d0%b4-](https://www.mozideals.com/advert/%d1%81%d0%ba%d0%b0%d1%87%d0%b0%d1%82%d1%8c-%d0%b0%d0%b2%d1%82%d0%be%d0%ba%d0%b0%d0%b4-%d0%bf%d1%80%d0%be%d0%b1%d0%bd%d1%83%d1%8e-%d0%b2%d0%b5%d1%80%d1%81%d0%b8%d1%8e-%d0%b1%d0%b5%d1%81%d0%bf%d0%bb/)

[<sup>%</sup>d0%bf%d1%80%d0%be%d0%b1%d0%bd%d1%83%d1%8e-](https://www.mozideals.com/advert/%d1%81%d0%ba%d0%b0%d1%87%d0%b0%d1%82%d1%8c-%d0%b0%d0%b2%d1%82%d0%be%d0%ba%d0%b0%d0%b4-%d0%bf%d1%80%d0%be%d0%b1%d0%bd%d1%83%d1%8e-%d0%b2%d0%b5%d1%80%d1%81%d0%b8%d1%8e-%d0%b1%d0%b5%d1%81%d0%bf%d0%bb/)

[<sup>%</sup>d0%b2%d0%b5%d1%80%d1%81%d0%b8%d1%8e-%d0%b1%d0%b5%d1%81%d0%bf%d0%bb/](https://www.mozideals.com/advert/%d1%81%d0%ba%d0%b0%d1%87%d0%b0%d1%82%d1%8c-%d0%b0%d0%b2%d1%82%d0%be%d0%ba%d0%b0%d0%b4-%d0%bf%d1%80%d0%be%d0%b1%d0%bd%d1%83%d1%8e-%d0%b2%d0%b5%d1%80%d1%81%d0%b8%d1%8e-%d0%b1%d0%b5%d1%81%d0%bf%d0%bb/) <https://brandyallen.com/2022/12/16/autocad-2022-24-1-с-полным-кейгеном-win-mac-2023/>

[https://asiaustaad.com/2022/12/16/скачать-бесплатно-autocad-2018-22-0-взломаный-mac-win-3264](https://asiaustaad.com/2022/12/16/скачать-бесплатно-autocad-2018-22-0-взломаный-mac-win-3264bit/) [bit/](https://asiaustaad.com/2022/12/16/скачать-бесплатно-autocad-2018-22-0-взломаный-mac-win-3264bit/)

[<sup>%</sup>d0%ba%d0%b5%d0%b9%d0%b3%d0%b5%d0%bd%d0%b0-%d0%bf%d0%be%d1%81/](https://qeezi.com/advert/autocad-2017-21-0-%d1%81%d0%ba%d0%b0%d1%87%d0%b0%d1%82%d1%8c-%d0%bf%d0%be%d0%bb%d0%bd%d0%b0%d1%8f-%d0%b2%d0%b5%d1%80%d1%81%d0%b8%d1%8f-%d0%ba%d0%b5%d0%b9%d0%b3%d0%b5%d0%bd%d0%b0-%d0%bf%d0%be%d1%81/) <https://www.encremadas.com/wp-content/uploads/2022/12/AutoCAD-2.pdf>

<https://varejovirtual.net/autodesk-autocad-включая-ключ-продукта-2023/> <https://rei-pa.com/скачать-кряк-для-автокада-free/> <https://manufactur3dmag.com/wp-content/uploads/2022/12/3-BETTER.pdf> [https://www.articlemarketingitaliano.it/wp-content/uploads/2022/12/Autocad\\_\\_\\_\\_\\_HOT.pdf](https://www.articlemarketingitaliano.it/wp-content/uploads/2022/12/Autocad_____HOT.pdf) <https://chichiama.net/wp-content/uploads/2022/12/cateelb.pdf> <https://pianoetrade.com/wp-content/uploads/2022/12/illmal.pdf> <http://mysleepanddreams.com/?p=26903> [https://recycledsigns.com/advert/%d0%ba%d1%80%d1%8f%d0%ba-%d0%b0%d0%b2%d1%82%d0%](https://recycledsigns.com/advert/%d0%ba%d1%80%d1%8f%d0%ba-%d0%b0%d0%b2%d1%82%d0%be%d0%ba%d0%b0%d0%b4-2019-%d1%81%d0%ba%d0%b0%d1%87%d0%b0%d1%82%d1%8c-hot/) [be%d0%ba%d0%b0%d0%b4-2019-%d1%81%d0%ba%d0%b0%d1%87%d0%b0%d1%82%d1%8c-hot/](https://recycledsigns.com/advert/%d0%ba%d1%80%d1%8f%d0%ba-%d0%b0%d0%b2%d1%82%d0%be%d0%ba%d0%b0%d0%b4-2019-%d1%81%d0%ba%d0%b0%d1%87%d0%b0%d1%82%d1%8c-hot/) <https://assetmanagementclub.com/меню-гео-автокад-2019-скачать-full/> [http://jameschangcpa.com/advert/%d0%b4%d0%b8%d0%bd%d0%b0%d0%bc%d0%b8%d1%87%d0](http://jameschangcpa.com/advert/%d0%b4%d0%b8%d0%bd%d0%b0%d0%bc%d0%b8%d1%87%d0%b5%d1%81%d0%ba%d0%b8%d0%b5-%d0%b1%d0%bb%d0%be%d0%ba%d0%b8-autocad-%d0%b4%d0%b2%d0%b5%d1%80%d0%b8-%d1%81%d0%ba%d0%b0%d1%87%d0%b0%d1%82%d1%8c-hot/) [%b5%d1%81%d0%ba%d0%b8%d0%b5-%d0%b1%d0%bb%d0%be%d0%ba%d0%b8-autocad-](http://jameschangcpa.com/advert/%d0%b4%d0%b8%d0%bd%d0%b0%d0%bc%d0%b8%d1%87%d0%b5%d1%81%d0%ba%d0%b8%d0%b5-%d0%b1%d0%bb%d0%be%d0%ba%d0%b8-autocad-%d0%b4%d0%b2%d0%b5%d1%80%d0%b8-%d1%81%d0%ba%d0%b0%d1%87%d0%b0%d1%82%d1%8c-hot/) [%d0%b4%d0%b2%d0%b5%d1%80%d0%b8-](http://jameschangcpa.com/advert/%d0%b4%d0%b8%d0%bd%d0%b0%d0%bc%d0%b8%d1%87%d0%b5%d1%81%d0%ba%d0%b8%d0%b5-%d0%b1%d0%bb%d0%be%d0%ba%d0%b8-autocad-%d0%b4%d0%b2%d0%b5%d1%80%d0%b8-%d1%81%d0%ba%d0%b0%d1%87%d0%b0%d1%82%d1%8c-hot/)

[%d1%81%d0%ba%d0%b0%d1%87%d0%b0%d1%82%d1%8c-hot/](http://jameschangcpa.com/advert/%d0%b4%d0%b8%d0%bd%d0%b0%d0%bc%d0%b8%d1%87%d0%b5%d1%81%d0%ba%d0%b8%d0%b5-%d0%b1%d0%bb%d0%be%d0%ba%d0%b8-autocad-%d0%b4%d0%b2%d0%b5%d1%80%d0%b8-%d1%81%d0%ba%d0%b0%d1%87%d0%b0%d1%82%d1%8c-hot/)

Тема инструментов и функций часто является самой сложной для изучения для новых пользователей AutoCAD, потому что у вас еще нет опыта использования инструментов любого приложения САПР. Суть изучения черчения и черчения в САПР включает в себя глубокое понимание того, как рисовать и создавать 3D-модели с помощью AutoCAD. Это то, что мы обсудим в этом уроке, который покажет вам, как рисовать и редактировать 2D-модели и как создавать 3D-модели и поверхности. Программное обеспечение AutoCAD сложное и сложное в использовании, но как только вы с ним познакомитесь, оно может быть довольно удобным для пользователя. Вы также можете найти бесплатные учебные пособия в Интернете, которые научат вас всему, что вам нужно знать об AutoCAD. Однако, если вы хотите научиться эффективно и результативно использовать программное обеспечение, это займет много времени. Кроме того, вы не должны думать, что изучить AutoCAD так же просто, как научиться пользоваться программным обеспечением. Многие люди думают, что использование программного обеспечения — это просто нажатие кнопок и что это не очень сложное программное обеспечение. Кривая обучения программы на самом деле довольно мягкая. Как только вы поймете, как все использовать, программа станет довольно простой в использовании. Большинство людей считают AutoCAD проще, чем другие профессиональные программы, которыми они пользовались раньше. Некоторым программа показалась сложной и сложной в использовании, но, честно говоря, это скорее их опыт, а не сама программа. AutoCAD сложен в использовании, потому что он требует от вас понимания многих различных аспектов. Наиболее важной особенностью программного обеспечения AutoCAD, конечно же, является его способность рисовать 2D-чертежи и 3D-модели. Вы также можете узнать, как экспортировать чертежи и работать с различными форматами файлов, а также узнать о различных инструментах, которые вам понадобятся для создания графики и создания данных для проектирования и САПР. И это не

единственный аспект программного обеспечения AutoCAD.Существуют и другие функции программного обеспечения, и знание их всех позволит вам более эффективно работать над своими проектами. Если вы хотите узнать больше о программном обеспечении AutoCAD, запишитесь на курсы или найдите местную компанию, которая предоставляет учебные курсы.